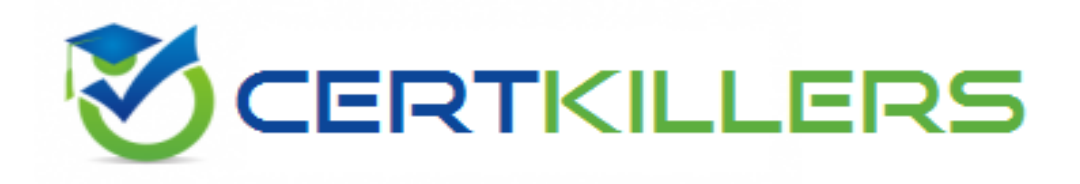

# **Netapp**

### **NS0-160 Exam**

### **Netapp Certified Data Administrator, ONTAP Exam**

Thank you for Downloading NS0-160 exam PDF Demo

### You can Buy Latest NS0-160 Full Version Download

https://www.certkillers.net/Exam/NS0-160

## **Version: 10.0**

### **Question: 1**

#### Click the Exhibit button.

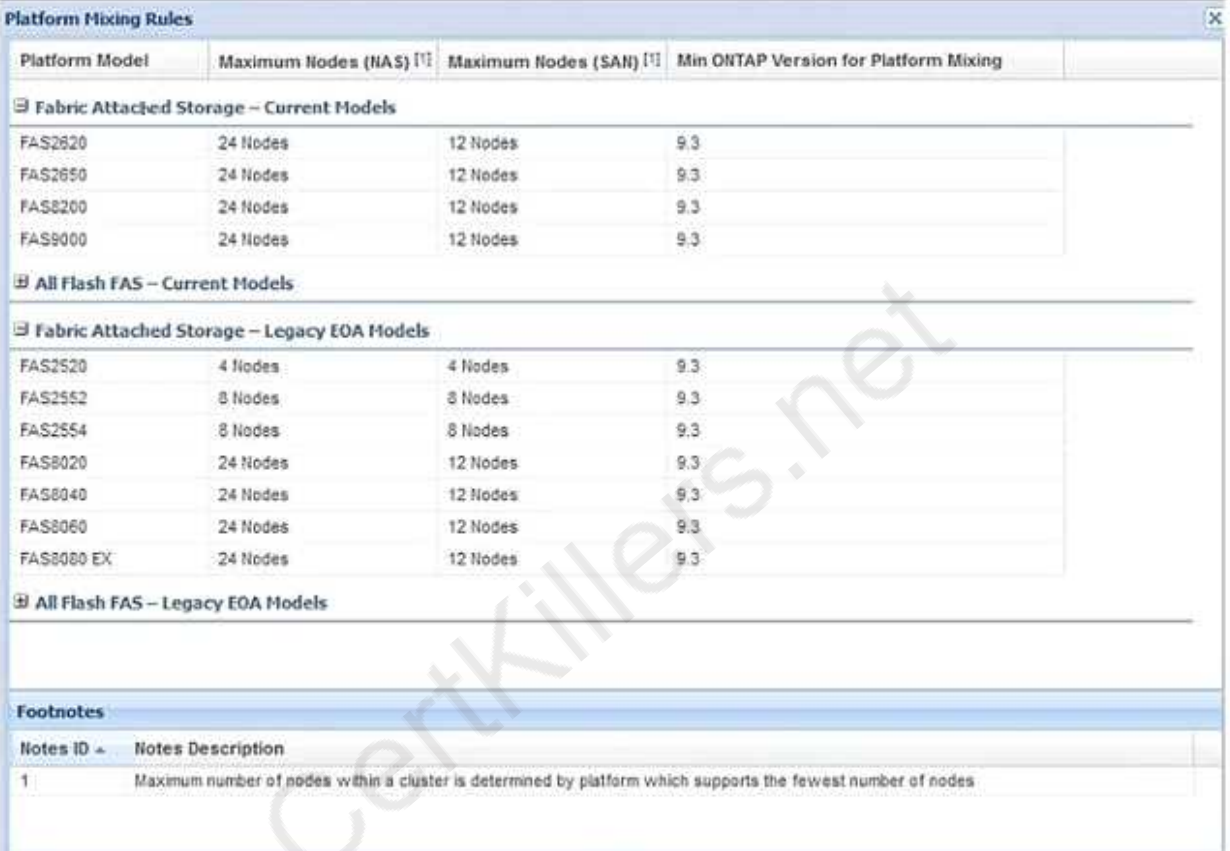

A storage administrator has an existing FAS2554 HA pair. They want to add a new FAS2620 HA pair to the cluster. The SAN protocols are licensed.

Referring to the exhibit, after adding the second HA pair, how many more nodes are available to add for future use?

A. 4 B. 12 C. 8 D. 2

**Answer: A**

### **Question: 2**

When a write from a SAN host is received, the information is stored within the controller before it is

A. HBA

- B. FlashCache
- C. Flash Pool
- D. NVRAM

**Answer: D**

### **Question: 3**

An administrator notices that the applications are running slowly. The administrator wants to determine which component on the ONTAP subsystem is experiencing the most latency. In this scenario, which command would you use to accomplish this task?

- A. run -node \* stats show system::sys\_avg\_latency
- B. statistics system show
- C. run -node \* -command sysstat -x 1
- D. qos statistics latency show

**Answer: D**

### **Question: 4**

A customer has four or more nodes in a cluster. More than four target ports are being used by the SVMs in any node. The customer wants to limit the number of paths that can be used to access LUNs on the nodes, so that the paths do not exceed the recommended maximum of eight. In this scenario, which three actions will accomplish this task? (Choose three.)

- A. Use ALUA protocol.
- B. Use multipathing software.
- C. Use port sets for iSCSI.
- D. Use Selective LUN Mapping
- E. Use FC switch zoning.

**Answer: C,D,E**

### **Question: 5**

A customer configured CIFS in an ONTAP 9.5 SVM. The customer wants to verify if the "CIFS Server" is accessible from each node of the cluster.

In this scenario, which command will accomplish this task?

A. vserver cifs session

B. vserver cifs connection show

C. vserver cifs check

D. vserver cifs domain discovered-servers

**Answer: C**

#### **Question: 6**

Click the Exhibit button.

::> vserver export-policy rule create -vserver vsl -policyname test

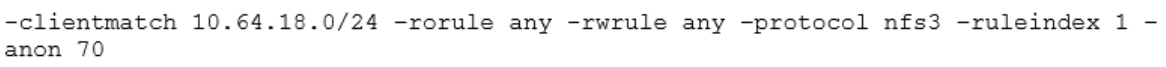

The rule created above is verified by using the command that follows:

:: > vserver export-policy rule show

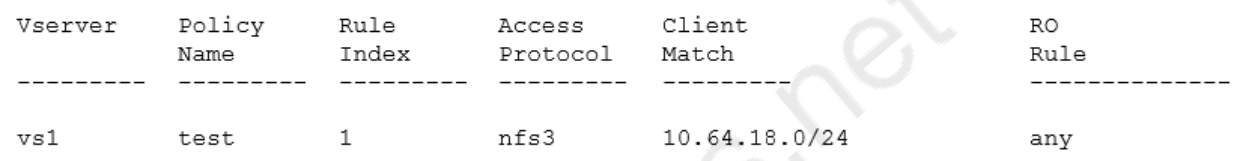

An export policy rule for a volume is set by using the command shown in the exhibit. If clients with IP addresses 10.64.19.0 and 10.64.18.20 accessed the export, what is the outcome?

- A. Neither client is given access.
- B. Client 10.64.19.0 is given access but 10.64.18.20 is not given access.
- C. Client 10.64.19.0 is not given access but 10.64.18.20 is given access.
- D. Both clients are given access.

**Answer: C**

**Question: 7**

Click the Exhibit button.

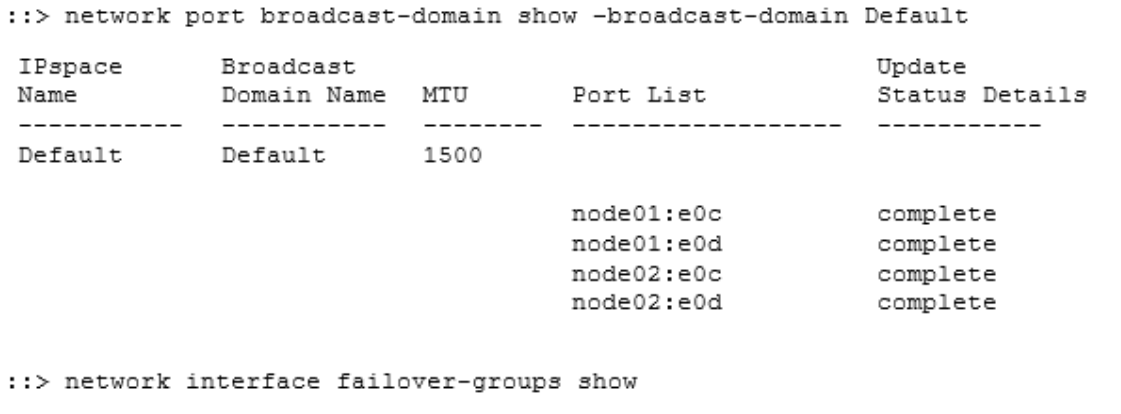

 $\colon$ 

an (

 $\alpha$ 

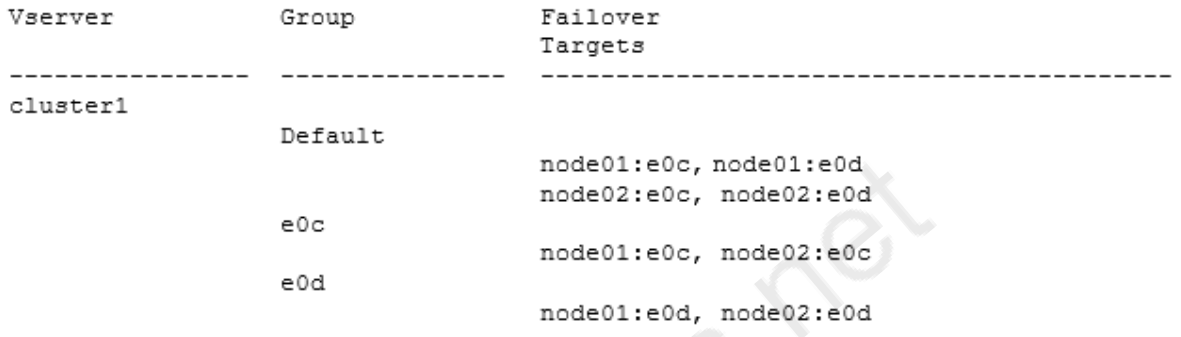

:: > network interface show -vserver SVM1 -fields home-node, home-port, failovergroup, failover-policy  $\mathcal{N}(\mathcal{C})$ 

 $\overline{\mathcal{L}}$ 

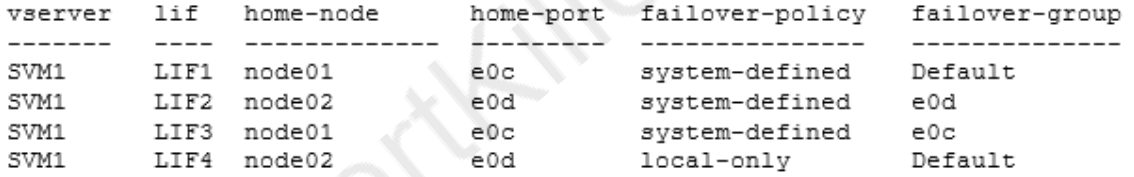

Referring to the exhibit, to where will LIF4 move if you unplug the cable from node02 port e0d?

A. node01 port e0c

B. node02 port e0c

C. node02 port e0d

D. node01 port e0d

**Answer: D**

#### **Question: 8**

To which three objects on an ONTAP 9.3 cluster would you assign a QoS throughput floor? (Choose three.)

A. a volume on FAS B. a LUN on AFF C. a volume on AFF

D. an SVM on AFF E. a file on AFF

### **Answer: B,C,E**

#### **Question: 9**

#### Click the Exhibit button.

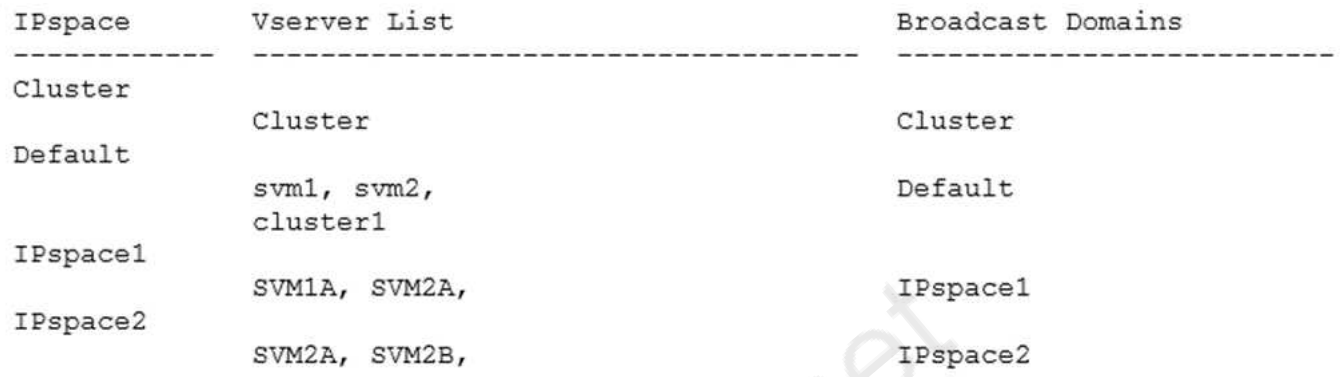

You execute the cluster1::> network ipspace show command, and notice that two IPspaces are not able to be renamed or deleted.

Referring to the exhibit, what are these two IPspaces? (Choose two.)

- A. IPspace1
- B. Default
- C. IPspace2
- D. Cluster

**Answer: B,D**

#### **Question: 10**

A storage administrator has a single-node FAS cluster. The administrator wants to add a second node to convert the FAS storage array into a switchless cluster.

In this scenario, what would the administrator do to accomplish the task?

A. Add a new AFF HA pair and replace the existing FAS.

- B. Add a cluster interconnect switch and a second FAS of the same model.
- C. Add a new single node AFF controller to the existing FAS storage array.
- D. Add a new single node FAS controller of the same model.

**Answer: D**

**https://www.certkillers.net**

### **Thank You for trying NS0-160 PDF Demo**

To Buy Latest NS0-160 Full Version Download visit link below

https://www.certkillers.net/Exam/NS0-160

# Start Your NS0-160 Preparation

*[Limited Time Offer]* Use Coupon "CKNET" for Further discount on your purchase. Test your NS0-160 preparation with actual exam questions.